phospholipase activity

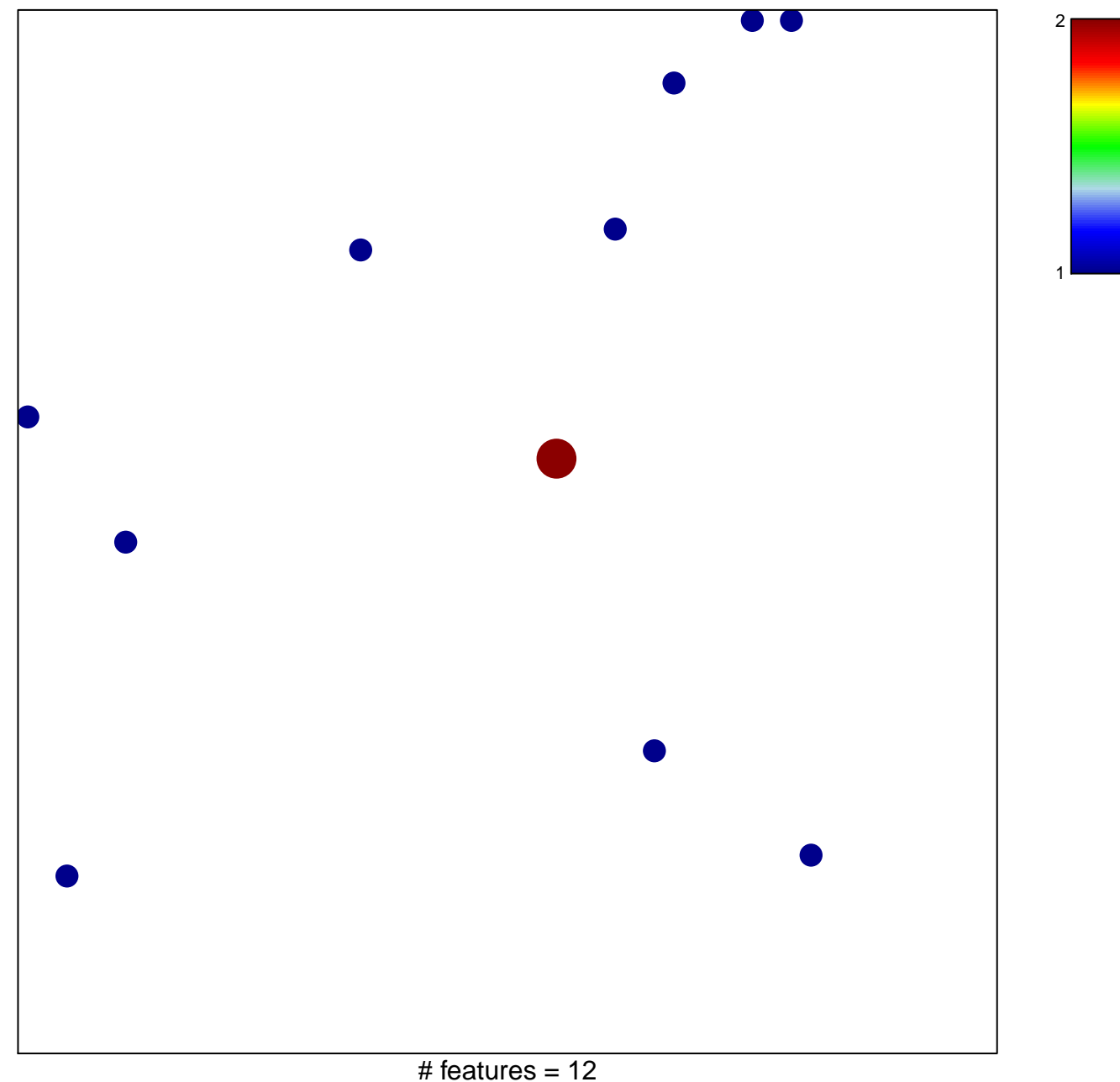

chi-square  $p = 0.84$ 

## **phospholipase activity**

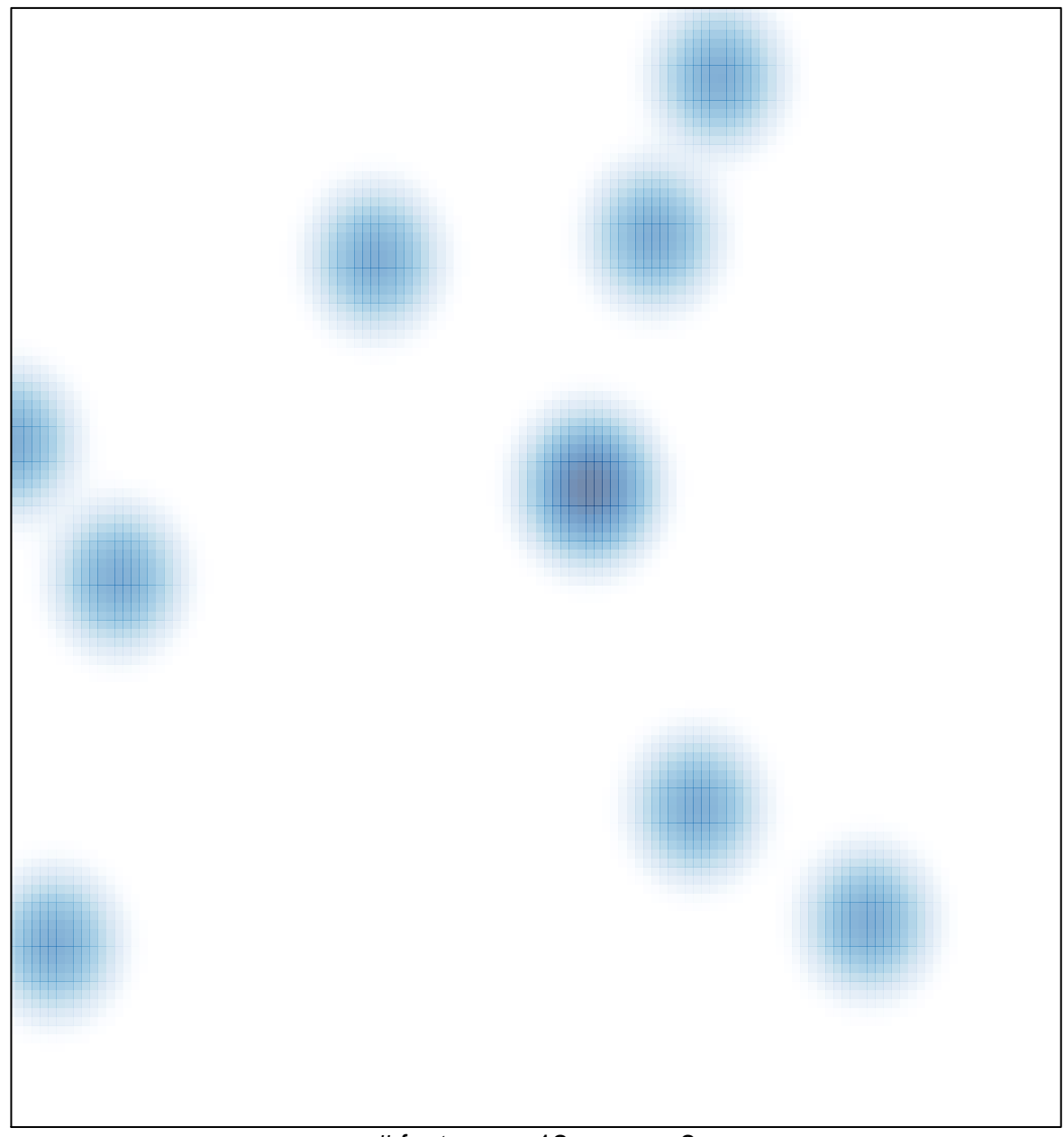

# features =  $12$ , max =  $2$